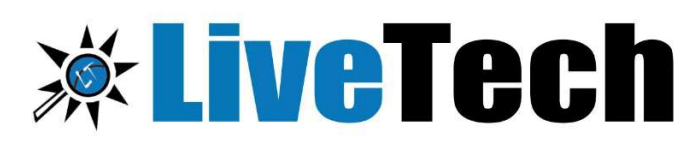

**Best Software Training and Placement Institute** 

- $919000008814$
- www.livetech.in
- info@livetech.co.in
- **O** livetechga/ **O** livetechga/
- **8** livetechtweet

9 # 418,4<sup>th</sup> floor, Nilgiri Block, Adithya Enclave, Ameerpet Hyderabad-500008

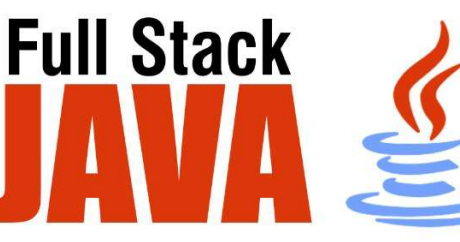

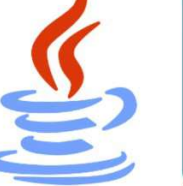

- **Modules**
- Core JAVA 8
- " My SQL Database
- Advance JAVA
- **Spring Boot**
- Angular 16 " HTML 5 CSS 3 with
- Bootstrap, Java Script
- **Project Development**

# Core Java 8 Content

# Declarations and Access Control

- $\triangleright$  Identifiers & JavaBeans
- $\triangleright$  Legal Identifiers
- $\triangleright$  Sun's Java Code Conventions
- JavaBeans Standards
- Declare Classes
- $\triangleright$  Source File Declaration Rules
- $\triangleright$  Class Declarations and Modifiers
- $\triangleright$  Concrete Subclass
- $\triangleright$  Declaring an Interface
- ▶ Declaring Interface Constants
- $\triangleright$  Declare Class Members
- $\triangleright$  Access Modifiers
- ▶ Nonaccess Member Modifiers
- ▶ Constructor Declarations
- $\triangleright$  Variable Declarations
- $\triangleright$  Declaring Enums

# Object Orientation

- $\triangleright$  Encapsulation
- > Inheritance, Is-A, Has-A
- $\triangleright$  Polymorphism
- Overridden Methods
- $\triangleright$  overloaded Methods
- $\triangleright$  Reference Variable Casting
- $\triangleright$  Implementing an Interface
- $\triangleright$  Legal Return Types
- $\triangleright$  Return Type Declarations
- $\triangleright$  Returning a Value
- $\triangleright$  Constructors and Instantiation
- ▶ Default Constructor
- ▶ Overloaded Constructors
- $\triangleright$  Statics
- $\triangleright$  Static Variables and Methods
- **► Coupling and Cohesion**
- \* Assignments
- $\triangleright$  Stack and Heap-Quick Review
- $\triangleright$  Literals, Assignments, and Variables
- $\triangleright$  Literal Values for All Primitive Types
- > Assignment Operators
- $\triangleright$  Casting Primitives
- Using a Variable or Array Element That Is Uninitialized and Unassigned
- Local (Stack, Automatic) Primitives and Objects
- $\triangleright$  Passing Variables into Methods
- $\triangleright$  Passing Object Reference Variables
- Does Java Use Pass-By-Value Semantics?
- $\triangleright$  Passing Primitive Variables
- $\triangleright$  Array Declaration, Construction, and Initialization
- $\triangleright$  Declaring an Array
- $\triangleright$  Constructing an Array
- $\triangleright$  Initializing an Array
- $\triangleright$  Initialization Blocks
- $\triangleright$  Using Wrapper Classes and Boxing
- $\triangleright$  An Overview of the Wrapper Classes
- $\triangleright$  Creating Wrapper Objects

- $\triangleright$  Using Wrapper Conversion Utilities
- $\triangleright$  Autoboxing
- $\triangleright$  Overloading
- ▶ Garbage Collection
- Overview of Memory Management and Garbage Collection
- Overview of Java's Garbage Collector
- $\triangleright$  Writing Code That Explicitly Makes Objects Eligible for Garbage Collection

# Operators

- Java Operators
- $\triangleright$  Assignment Operators
- $\triangleright$  Relational Operators
- $\triangleright$  instance of Comparison
- $\triangleright$  Arithmetic Operators
- $\triangleright$  Conditional Operator
- Logical Operators

#### **\* Flow Control, Exceptions**

- $\triangleright$  if and switch Statements
- $\triangleright$  if-else Branching
- $\triangleright$  switch Statements
- Loops and Iterators
- Using while Loops
- Using do Loops
- $\triangleright$  Using for Loops
- $\triangleright$  Using break and continue
- Unlabeled Statements
- Labeled Statements
- $\triangleright$  Handling Exceptions
- $\triangleright$  Catching an Exception Using try and catch
- $\triangleright$  Using finally
- $\triangleright$  Propagating Uncaught Exceptions
- $\triangleright$  Defining Exceptions
- $\triangleright$  Exception Hierarchy
- $\triangleright$  Handling an Entire Class Hierarchy of Exceptions
- $\triangleright$  Exception Matching
- $\triangleright$  Exception Declaration and the Public Interface
- $\triangleright$  Rethrowing the Same Exception
- $\triangleright$  Common Exceptions and Errors

#### Strings, I/O, Formatting, and Parsing

- $\triangleright$  String, StringBuilder, and StringBuffer
- $\triangleright$  The String Class
- $\triangleright$  Important Facts About Strings and Memory
- $\triangleright$  Important Methods in the String Class
- $\triangleright$  The StringBuffer and StringBuilder Classes
- $\triangleright$  Important Methods in the StringBuffer and StringBuilder Classes
- $\triangleright$  File Navigation and I/O
- $\triangleright$  Types of Streams
- $\triangleright$  The Byte-stream I/O hierarchy
- Character Stream Hierarchy
- $\triangleright$  RandomAccessFile class
- $\triangleright$  The java.io.Console Class
- $\triangleright$  Serialization
- $\triangleright$  Dates, Numbers, and Currency
- $\triangleright$  Working with Dates, Numbers, and Currencies
- $\triangleright$  Parsing, Tokenizing, and Formatting
- Locating Data via Pattern Matching
- $\triangleright$  Tokenizing

#### Generics and Collections

- $\triangleright$  Overriding hashCode() and equals()
- $\triangleright$  Overriding equals()
- $\triangleright$  Overriding hashCode()
- $\triangleright$  Collections
- $\triangleright$  So What Do You Do with a Collection?
- > List Interface
- $\triangleright$  Set Interface
- $\triangleright$  Map Interface
- $\triangleright$  Queue Interface
- $\triangleright$  Using the Collections Framework
- ArrayList Basics
- $\triangleright$  Autoboxing with Collections
- $\triangleright$  Sorting Collections and Arrays
- $\triangleright$  Navigating (Searching) TreeSets and TreeMaps
- Other Navigation Methods
- $\triangleright$  Backed Collections
- $\triangleright$  Generic Types
- $\triangleright$  Generics and Legacy Code
- Mixing Generic and Non-generic Collections
- $\triangleright$  Polymorphism and Generics

#### Threads

- $\triangleright$  Defining, Instantiating, and Starting Threads
- $\triangleright$  Defining a Thread
- $\triangleright$  Instantiating a Thread
- $\triangleright$  Starting a Thread
- $\triangleright$  Thread States and Transitions
- Thread States
- $\triangleright$  Preventing Thread Execution
- $\triangleright$  Sleeping
- $\triangleright$  Thread Priorities and yield()
- $\triangleright$  Synchronizing Code
- $\triangleright$  Synchronization and Locks
- $\triangleright$  Thread Deadlock
- $\triangleright$  Thread Interaction
- Using notifyAll( ) When Many Threads May Be Waiting

# **4 Lambda Expressions**

- $\triangleright$  Introduction
- $\triangleright$  Writing Lambda Expressions
- $\triangleright$  Functional Interfaces
- $\triangleright$  Types of Functional Interfaces
- $\triangleright$  Method reference

## Stream API

- $\triangleright$  Introduction
- $\triangleright$  Stream API with Collections
- $\triangleright$  Stream Operations

# MySQL Database:

## \* Introduction

- > The Relational Model
- ▶ What is Mysql?
- $\triangleright$  SQL Data Types

## Understanding Basic MySQL Syntax

- $\triangleright$  The Relational Model
- ▶ Basic SQL Commands SELECT
- > Basic SQL Commands INSERT
- $\triangleright$  Basic SQL Commands UPDATE
- $\triangleright$  Basic SQL Commands DELETE

# \* Querying Data with the SELECT

#### Statement

- $\triangleright$  Wildcards (%, )
- $\triangleright$  The SELECT List
- $\triangleright$  SELECT List Wildcard (\*)
- $\triangleright$  The FROM Clause
- $\triangleright$  How to Constrain the Result Set
- $\triangleright$  DISTINCT and NOT DISTINCT

## Row functions

- $\triangleright$  String
- $\triangleright$  Number
- $\triangleright$  Date and time
- $\triangleright$  Olap

# **\* Filtering Results with the Where**

# Clause

- $\triangleright$  WHERE Clause
- $\triangleright$  Boolean Operators
- $\triangleright$  The AND Keyword
- $\triangleright$  The OR Keyword
- $\triangleright$  Other Boolean Operators between, like, in, is, is not

# Shaping Results with ORDER BY and GROUP BY

- $\triangleright$  ORDER BY
- $\triangleright$  Set Functions
- $\triangleright$  Set Function And Qualifiers
- $\triangleright$  GROUP BY
- $\triangleright$  HAVING clause

# \* Matching Different Data Tables with

# JOINs

- $\triangleright$  Table Aliases
- $\triangleright$  CROSS JOIN
- **▶ INNER JOIN**
- $\triangleright$  OUTER JOINS
- **EFT OUTER JOIN**
- $\triangleright$  RIGHT OUTER JOIN
- $\triangleright$  FULL OUTER JOIN
- $\triangleright$  SELF JOIN
- $\triangleright$  Natural Join

#### \* Creating Database Tables

- $\triangleright$  CREATE DATABASE
- $\triangleright$  CREATE TABLE
- $\triangleright$  NULL Values
- $\triangleright$  PRIMARY KEY
- $\triangleright$  CONSTRAINT
- $\triangleright$  ALTER TABLE
- $\triangleright$  DROP TABLE

#### \* MySQL Transactions

> BEGIN, COMMIT, ROLLBACK

## MyQL Constraints

 $\triangleright$  CHECK, UNIQUE, NOT NULL

## Mysql Procedure,Functions

- 
- 

# Advanced Java:

# JDBC:

- $\triangleright$  Introduction to JDBC
- > JDBC Architecture
- $\triangleright$  Types of JDBC Drivers
- $\triangleright$  Establishing a JDCB Connection
- $\triangleright$  Integration Java to Database using JDBC API
- Using Statement
- Using PreparedStatement
- Using CallableStatement
- Using ResultSetMetaData
- Using DataBaseMetaData
- $\triangleright$  Establish ResultSet
- $\triangleright$  ScrollableResultSet
- $\triangleright$  Batch Updates
- $\triangleright$  Inserting BLOB&CLOB type of columns
- $\triangleright$  Managing Transaction

# JPA with Hibernate 3.0

# \* Introduction

- $\triangleright$  Introduction & overview of data persistence
- ▶ Overview of ORM tools
- Understanding JPA
- > JPA Specifications

# Entities

- $\triangleright$  Requirements for Entity Classes
- $\triangleright$  Persistent Fields and Properties in Entity Classes
- $\triangleright$  Persistent Fields
- $\triangleright$  Persistent Properties
- Using Collections in Entity Fields and Properties
- $\triangleright$  Validating Persistent Fields and Properties
- $\triangleright$  Primary Keys in Entities

# \* Managing Entities

- $\triangleright$  The EntityManager Interface
- Container-Managed Entity Managers
- $\triangleright$  Application-Managed Entity Managers
- $\triangleright$  Finding Entities Using the EntityManager
- $\triangleright$  Removing Entity Instances
- $\triangleright$  Synchronizing Entity Data to the Database
- ▶ Persistence Units

# \* Querying Entities

- Java Persistence query language (JPQL)
- $\triangleright$  Criteria API

# **\* Entity Relationships**

- $\triangleright$  Direction in Entity Relationships
- $\triangleright$  Bidirectional Relationships
- Unidirectional Relationships
- $\triangleright$  Queries and Relationship Direction
- Cascade Operations and Relationships

# Spring Boot

# **\* Spring Boot Introduction**

- $\triangleright$  Spring Boot starters, CLI, Gradle plugin
- $\triangleright$  Application class
- **▷** @SpringBootApplication
- $\triangleright$  Dependency injection, component scans, Configuration
- $\triangleright$  Externalize your configuration using application. Properties
- Context Root and Management ports
- $\triangleright$  Logging

# Using Spring Boot

 $\triangleright$  Build Systems, Structuring Your Code, Configuration, Spring Beans and Dependency Injection, and more.

# \* Spring Boot Essentials

- $\triangleright$  Application Development, Configuration, Embedded Servers, Data Access, and many more
- $\triangleright$  Common application properties
- $\triangleright$  Auto-configuration classes
- $\triangleright$  Spring Boot Dependencies

# Spring Data JPA

- ▶ Spring Data JPA Intro & Overview
- ▶ Core Concepts, @RepositoryRestResource
- $\triangleright$  Defining Query methods
- ▶ Query Creation
- Using JPA Named Queries
- $\triangleright$  Defining Repository Interfaces
- $\triangleright$  Creating Repository instances
- $\triangleright$  JPA Repositories
- $\triangleright$  Persisting Entities
- $\triangleright$  Transactions

# \* Spring Data REST

- $\triangleright$  Introduction & Overview
- $\triangleright$  Adding Spring Data REST to a Spring Boot Project
- $\triangleright$  Configuring Spring Data REST
- ▶ Repository resources, Default Status Codes, Http methods
- $\triangleright$  Spring Data REST Associations
- ▶ Define Query methods
- Git, Maven, Junit
- Project1 : Using Springboot and Hibernate

# HTML 5, CSS 3 with Bootstrap, JavaScript

- Contents: HTML 5:
- \* HTML Basics
- $\triangleright$  Understand the structure of an HTML page.
- $\triangleright$  New Semantic Elements in HTML 5
- $\triangleright$  Learn to apply physical/logical character effects.
- $\triangleright$  Learn to manage document spacing.

# Tables

- $\triangleright$  Understand the structure of an HTML table.
- $\triangleright$  Learn to control table format like cell spanning, cell spacing, border
- List
- $\triangleright$  Numbered List
- $\triangleright$  Bulleted List

## Working with Links

- $\triangleright$  Understand the working of hyperlinks in web pages.
- $\triangleright$  Learn to create hyperlinks in web pages.
- $\triangleright$  Add hyperlinks to list items and table contents.

## \* Image Handling

- $\triangleright$  Understand the role of images in web pages
- $\triangleright$  Learn to add images to web pages
- $\triangleright$  Learn to use images as hyperlinks

## Frames

- $\triangleright$  Understand the need for frames in web pages.
- $\triangleright$  Learn to create and work with frames.

## HTML Forms for User Input

- $\triangleright$  Understand the role of forms in web pages
- Understand various HTML elements used in forms.
- $\triangleright$  Single line text field
- $\triangleright$  Text area
- $\triangleright$  Check box
- $\triangleright$  Radio buttons
- $\triangleright$  Password fields
- $\triangleright$  Pull-down menus
- $\triangleright$  File selector dialog box

#### New Form Elements

- $\triangleright$  Understand the new HTML form elements such as date, number, range, email, search and datalist
- Understand audio, video, article tags
- CSS3 :

# \* Introduction to CSS 3.0

- $\triangleright$  What CSS can do
- $\triangleright$  CSS Syntax
- $\triangleright$  Types of CSS

# Working with Text and Fonts

- $\triangleright$  Text Formatting
- $\triangleright$  Text Effects
- $\triangleright$  Fonts
- \* CSS Selectors
- Type Selector
- Universal Selector
- ▶ ID Selector
- $\triangleright$  Class selector

## \* Colors and Borders

- $\triangleright$  Background
- $\triangleright$  Multiple Background
- ▶ Colors RGB and RGBA
- $\triangleright$  HSL and HSLA
- $\triangleright$  Borders
- ▶ Rounded Corners
- $\triangleright$  Applying Shadows in border

#### BootStrap

## **# Introduction to Bootstrap**

- $\triangleright$  Introduction
- $\triangleright$  Getting Started with Bootstrap

## Bootstrap Basics

- $\triangleright$  Bootstrap grid system
- $\triangleright$  Bootstrap Basic Components

# \* Bootstrap Components

- $\triangleright$  Page Header
- $\triangleright$  Breadcrumb
- $\triangleright$  Button Groups
- $\triangleright$  Dropdown
- $\triangleright$  Nav & Navbars

## JavaScript Essentials

#### ES6 & Typescript

- Var, Let and Const keyword
- $\triangleright$  Arrow functions, default arguments
- $\triangleright$  Template Strings, String methods
- $\triangleright$  Object de-structuring
- $\triangleright$  Spread and Rest operator
- $\triangleright$  Typescript Fundamentals
- $\triangleright$  Types & type assertions, Creating custom object types, function types
- Typescript OOPS Classes, Interfaces, Constructor, etc

# Angular 16

# **# Introduction to Angular Framework**

- ▶ Introduction to Angular Framework, History & Overview<sub>s</sub>
- Environment Setup, Angular CLI, Installing Angular CLI
- $\triangleright$  NPM commands & package.json
- $\triangleright$  Bootstrapping Angular App, Components, AppModule
- $\triangleright$  Project Setup, Editor Environments
- $\triangleright$  First Angular App & Directory Structure
- $\triangleright$  Angular Fundamentals, Building Blocks
- MetaData

# Essentials of Angular

- $\triangleright$  Component Basics
- $\triangleright$  Setting up the templates
- $\triangleright$  Creating Components using CLI
- $\triangleright$  Nesting Components
- ▶ Data Binding Property & Event Binding, String Interpolation, Style binding
- $\triangleright$  Two-way data binding
- $\triangleright$  Input Properties, Output Properties, Passing Event Data

# Templates, Styles & Directives

- $\triangleright$  Template, Styles, View Encapsulation, adding bootstrap to angular app
- $\triangleright$  Built-in Directives, Creating Attribute Directive
- $\triangleright$  Using Renderer to build attribute directive
- $\triangleright$  Host Listener to listen to Host Events
- Using Host Binding to bind to Host Properties

# Pipes, Services & Dependency

## Injection

- $\triangleright$  In-built Pipes, Creating a Custom Pipes
- $\triangleright$  Services & Dependency Injections
- $\triangleright$  Creating Data Service
- Understanding Hierarchical Injector

# Components Deep Dive / Routing

- $\triangleright$  Component Life Cycle Hooks
- $\triangleright$  Reusable components in angular using <ngcontent>
- $\triangleright$  Navigating with Router links
- Understanding Navigation Paths
- $\triangleright$  Navigating Programmatically
- Passing Parameters to Routes
- $\triangleright$  Passing Query Parameters and Fragments
- $\triangleright$  Setting up Child (Nested) Routes
- Outsourcing Route Configuration (create custom module)

## Http Requests / Observables

- HTTP Requests
- $\triangleright$  Sending GET Requests
- ▶ Sending a PUT Request
- $\triangleright$  Using the Returned Data
- $\triangleright$  Catching Http Errors
- $\triangleright$  Basics of Observables & Promises

# Final Project

# ADDRESS

#418, 4<sup>th</sup> Floor, Nilgiri Block, Aditya Enclave, Beside Metro Station, Ameerpet, Hyderabad-500038, Mobile: +91- 9000008814 https://www.livetech.in https://www.facebook.com/livetechqa